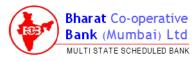

### HOW TO ATTEND ANNUAL GENERAL MEETING

Of Bharat Co-Operative Bank (Mumbai) Ltd.

AGM starts at 11:00 a.m. We request you to login **atleast 45 minutes** early.

Step 1: Please Visit <u>www.evoting.nsdl.com</u>

Step 2: Click on Login to Shareholder / Member as shown below:

| Home About Us Site Map                                                                                                 | DE e Voting Services         | Download Help / FAQ's                                                                                                |                                                                                                    |
|----------------------------------------------------------------------------------------------------|------------------------------|----------------------------------------------------------------------------------------------------|----------------------------------------------------------------------------------------------------|
| Shareholder / Member<br>•Voting is a common interne<br>Infrastructure that enables the<br>insclution of companies.<br> | modify e-Voting event number | Scrutinizer<br>•-Voting is a facility which enables<br>the serutinizer to view / authorize<br>EVEN results.<br>Login | Custodian / MF<br>e-Voting is a common if<br>investors to vote electronic<br>resolution of company.<br>Login |
| Notice Download                                                                                                    | ase Select                   | wear-custome                                                                                                    | v Search<br>Press Release                                                                                    |
|                                                                                                    |                              | A Carlos                                                                                                    | Launch of NSDL tablet based e<br>system at verse of general mer<br>(PDF File - 311KB)                        |
| Current and Future events                                                                                              | Web Check in                 | Web Cast                                                                                                    | NSDL adds Live Video streamin<br>General Meeting proceedings to<br>Voting service (PDF File - 356K)          |

## Step 3: After selecting the Shareholder / Member option the below screen will appear.

| Password  Use Virtual Keyboard(For Password)  ShuffleOn    OTP  ~  (  *  \$  #  00  ^  %  +  4  1  ) | Login Type :-  Password    OTP  -  (  -  8  #  (2)  ^  9    Verification  Code  -  (  -  8  #  (2)  ^  9                        | sword) ShuffleOn // + & 1 ) |                                                                                                    |
|----------------------------------------------------------------------------------------------------|----------------------------------------------------------------------------------------------------|-----------------------------|----------------------------------------------------------------------------------------------------|
| ~  (  *  5  #  (0)  ^  %  +  4  1  )                                                                 | Login Type :    OTP    -    1    5    #    0    4    9    6    3    7      Verification code    -    0    4    9    6    3    7 | % + & 1 )                   |                                                                                                    |
| 56644                                                                                                | Code                                                                                                    |                             |                                                                                                    |
| 56644 a z x y n b m ; * ; * > ≺                                                                      | Code                                                                                                    | 1 7 2 8 -                   | -                                                                                                    |
| 56644 a z x y n b m ; * ; * > ≺                                                                      |                                                                                                    | o u p ) 1                   | ¢                                                                                                    |
| 56644                                                                                                |                                                                                                    | JKJ/E                       | 1                                                                                                    |
|                                                                                                    | 156644 c z x v n b m                                                                                                    | : 1 : 1 >                   | ~                                                                                                    |
|                                                                                                    | (Enter Text from Image) CAPS LOCK CLEAR BAC                                                                                     | ACKSPACE . ?                |                                                                                                    |
|                                                                                                    | Password :=                                                                                                    |                             | Number of Street, Street, Stre |
|                                                                                                    | I hereby agree to all <u>Terms and Conditions</u>                                                                               |                             |                                                                                                    |
| I hereby agree to all <u>Terms and Conditions</u>                                                    |                                                                                                    |                             |                                                                                                    |
|                                                                                                    | (Enter Text from Image) CAPS LOCK CLEAR BAC                                                                                     | ACKSPACE . ?                |                                                                                                    |
|                                                                                                    | I hereby agree to all <u>Terms and Conditions</u>                                                                               |                             |                                                                                                    |

### Please Fill in with the details as per the SMS sent by Bharat Bank:

- > Enter User Id as: **114937xxxxxx** (where **xxxxxx** stands for your Membership No.)
- Select Login Type as : Password
- > Enter Captcha /letters / Text as shown in the screen
- Enter Password
- Tick ( ) Terms & Conditions
- Click on Login,

On click of Login the below screen will appear:

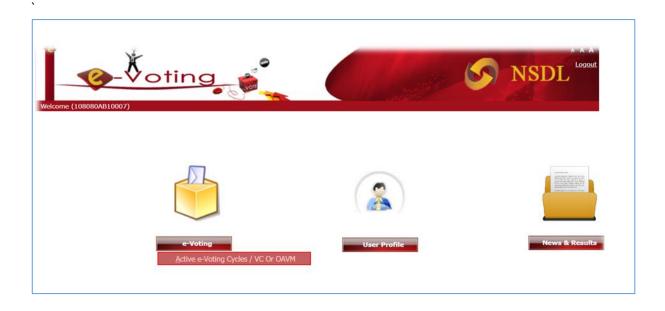

# Step 4: Select Active E-voting Cycles as shown below:

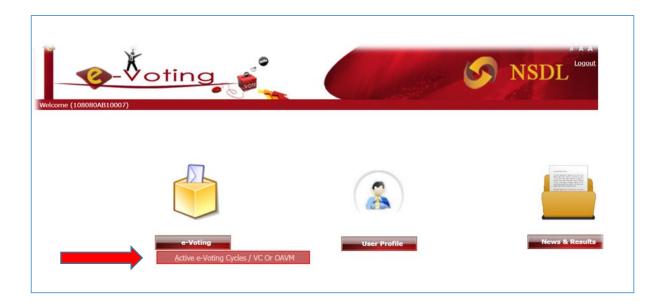

## Step 5: On selecting e-Voting the below screen will appear:

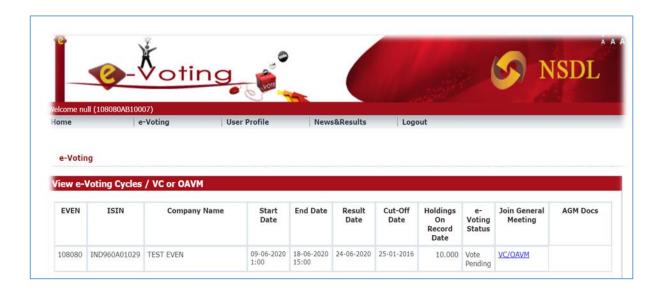

### Step 6: Click on link VC/OAVM under Join General Meeting column as shown below:

|                   | -                     | 1                                                                                                    | 0                             |                  |           |                 |          |              |                         | IGDI     |
|-------------------|-----------------------|----------------------------------------------------------------------------------------------------|-------------------------------|------------------|-----------|-----------------|----------|--------------|-------------------------|----------|
| _                 | <u>-</u>              | Voting                                                                                                    | 2 🚔                           |                  |           |                 |          |              |                         | ISDL     |
|                   | II (1000040100)       | 171                                                                                                    | · · · ·                       | 5                |           |                 |          |              | A                       |          |
| Income of         |                       |                                                                                                    |                               |                  |           |                 | with     |              |                         |          |
| lcome n<br>ome    | ll (108080AB1000<br>e |                                                                                                    | User Profile                  | News             | s&Results | Logo            | Juc      |              |                         |          |
|                   |                       | Contraction of the Contraction of the Contraction o | User Profile                  | News             | s&Results | Logo            | Juc      |              |                         |          |
| ome               | e                     | Contraction of the Contraction of the Contraction o | User Profile                  | New              | s&Results | Logo            | Juc      |              |                         |          |
|                   | e                     | Contraction of the Contraction of the Contraction o | User Profile                  | New              | s&Results | Logo            | Jut      |              |                         |          |
| ome<br>e-Votin    | e<br>Ig               | Contraction of the Contraction of the Contraction o | User Profile                  | New              | s&Results | Logo            | ut.      |              |                         |          |
| e-Votin<br>iew e- | lg<br>Voting Cycles   | -Voting<br>/ VC or OAVM                                                                                                    |                               |                  |           |                 |          |              |                         |          |
| ome<br>e-Votin    | e<br>Ig               | -Voting                                                                                                    | User Profile<br>Start<br>Date | New:<br>End Date | Result    | Cut-Off<br>Date | Holdings | e-<br>Voting | Join General<br>Meeting | AGM Docs |

# Step 7: On selecting VC/OAVM the below screen will appear:

| VICE NSDL<br>Technology, Trust & Reach                                                                                                    | NSDL Demo |  |  |  |  |
|----------------------------------------------------------------------------------------------------|-----------|--|--|--|--|
| LIVE STREAMING OF GENERAL MEETING IS<br>SCHEDULED TO COMMENCE SHORTLY                                                                                                    | Question  |  |  |  |  |
| User Guidelines/Cost patibility<br>1) All you need is a computer with an Internet connection (high speed service su<br>2) Compatible Bowser list: Google Chrome 50   Microsoft Edge   Internet Explor<br>3) Video Buffy ano/Video Stuck but not audible: Check on the Internet Connection |           |  |  |  |  |
| Please click on Play Button<br>to view AGM                                                                                                    |           |  |  |  |  |